**Metric Conversion Table Crack [2022]**

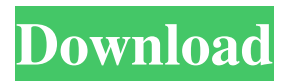

**Metric Conversion Table Crack+ Torrent (Activation Code) Free PC/Windows (Latest)**

This is a printable Excel worksheet template. This metric conversion table allows you to select your metric to convert from and metric to convert to. There are more than 17 categories and 795 conversion pairs available to be chosen for displaying in your printable metric conversion table. And you can also add unavailable conversion category and item manually in the metric pool worksheet. And you can also select metrics for the metric conversion pool worksheet. If you have a metric conversion pool Excel template, please download from below link: Metric Conversion Table Examples: Now, this table is live and you can download the template

and convert to any other metric for printing. If you have any queries or suggestions, please use the comments section below to let us know. Hope you like this template, please share it with your friends to help them print metric conversions table. ]]>Print metric conversion table, print metric conversion table. 04 Mar 2017 16:04:33

+0000Best Excel Templates Useful Excel Templates If you have an Excel template that is either created by yourself or is licensed, then you can share it to others. For that, we have created an Excel template archive where you can find a huge collection of Excel templates and add new ones easily. There are different categories of Excel templates available for your quick reference. If you don't find the Excel template that you are looking for, then you can also create new one.

The Excel template categories are Currency Financial Finance Logistic Marketing Medical Science Sports Statistic Time and Date Utilities

VBA/Macros If you have any queries or

### suggestions, then you can use the comment box below to let us know. ]]>Useful Excel Templates 28 Dec 2016 15:59:25 +0000Best Excel Templates

**Metric Conversion Table Crack+ License Key Full**

• Generate printable metric conversion table with barcodes and checkbox • Mapping metrics and metrics categories dynamically • Update conversion table after input change • Add unavailable metric category and metric item ... This is an Excel template and macros which contains the USA Online All Jobs and Jobs Created on daily basis - Search for the latest jobs in USA Online. It has a function to get the recent job list from the US Department of Labor; a module to fetch the job number from the database for each particular job and it displays the job detail page in the user's default browser. The list can be exported in.txt file. The module

can be setup to work for more than one database and can be... This is an Excel template and macros which contains the USA Online All Jobs and Jobs Created on daily basis - Search for the latest jobs in USA Online. It has a function to get the recent job list from the US Department of Labor; a module to fetch the job number from the database for each particular job and it displays the job detail page in the user's default browser. The list can be exported in.txt file. The module can be setup to work for more than one database and can be setup as needed. It works for USA and Canada Online... This is an Excel template and macros which contains the USA Online All Jobs and Jobs Created on daily basis - Search for the latest jobs in USA Online. It has a function to get the recent job list from the US Department of Labor; a module to fetch the job number from the database for each particular job and it displays the job detail page in the user's default browser. The list can be exported in.txt file. The module

can be setup to work for more than one database and can be setup as needed. It works for USA and Canada Online... FACTORIAL is a handy Macro to quickly perform a simple multiplication or division with Excel. It is easy to use and doesn't need to be memorized as the user simply enters the numbers and the results appear. This Excel template is especially useful if you're working on multiplying small numbers and you need your results to be displayed as a percentage. The template can be used on any Excel worksheet and in some instances, it can also be used to calculate percentages. ... FACTORIAL is a handy Macro to quickly perform a simple multiplication or

division with Excel. It is easy to use 1d6a3396d6

The printable Excel template worksheet with metric conversion table allows you to choose various conversion metrics, and choose the best fitting conversion pair from hundreds of metric conversion pairs. With this printable metric conversion template, you can prepare your own printable metric conversion table. In addition, you can build your own printable Excel worksheet to calculate metric conversion on your own. You can add the unavailable conversion items or conversions categories in the metric conversion pool worksheet. The printable Excel template allows you to choose various conversion metrics. You can choose the best fitting conversion pair from hundreds of metric conversion pairs. You can build your own printable Excel worksheet to calculate metric conversion on your own. You can add the unavailable conversion item or conversion categories in the metric conversion pool

# worksheet. The printable Excel template allows you to choose various conversion metrics. You

can choose the best fitting conversion pair from hundreds of metric conversion pairs. You can build your own printable Excel worksheet to calculate metric conversion on your own. You can add the unavailable conversion item or conversion categories in the metric conversion pool worksheet. The printable Excel template allows you to choose various conversion metrics. You can choose the best fitting conversion pair from hundreds of metric conversion pairs. You can build your own printable Excel worksheet to calculate metric conversion on your own. You can add the unavailable conversion item or conversion categories in the metric conversion pool worksheet. The printable Excel template allows you to choose various conversion metrics. You can choose the best fitting conversion pair from hundreds of metric conversion pairs. You can build your own printable Excel worksheet to

## calculate metric conversion on your own. You can add the unavailable conversion item or conversion categories in the metric conversion pool worksheet. The printable Excel template allows

you to choose various conversion metrics. You can choose the best fitting conversion pair from hundreds of metric conversion pairs. You can build your own printable Excel worksheet to calculate metric conversion on your own. You can add the unavailable conversion item or conversion categories in the metric conversion pool worksheet. The printable Excel template allows you to choose various conversion metrics. You can choose the best fitting conversion pair from hundreds of metric conversion pairs. You can build your own printable Excel worksheet to calculate metric conversion on your own. You can add the unavailable conversion item or conversion categories in the metric conversion pool worksheet. The printable Excel template allows you to choose various conversion metrics. You

### can choose the best fitting conversion pair from hundreds

**What's New In Metric Conversion Table?**

- Built-in Conversion Pool that will automatically update whenever you add or remove the item in the conversion table sheet. - Over 800 Items to be chosen to build your own printable metric conversion table. - You can easily add or remove missing conversion category and conversion item into the metric conversion table. - Dynamically select the metric you want to convert by changing the metric source and metric destination cells in the printable conversion table sheet. - Converts and calculates any unit that you can add or remove from the selected metric category in the printable conversion table sheet. - Use percentage and unit type to calculate the result and display in either percentage format or scientific format. - The format of the result can be changed from

number to percentage or vice versa. - If the value is less than 1, the result will be displayed in scientific format. - The metric conversion table sheet also has the print format feature. It is so easy to print the metric conversion table sheet by the click of one button. - Set the range of the conversion table with different metrics, no matter if it is a parent metric or child metric. - You can set the metric as the main metric, or as the submetric. The sub-metric name will appear in the format like "Metric Main Metric -> Sub-metric". - You can directly copy the spreadsheet of the converted metric value. - No data entry to keep the data consistent. - Printable metric conversion table sheet template will save a lot of your time.The exhaust gas of diesel engines consists of unburnt fuel and a considerable amount of smoke. The burning of the unburnt fuel yields carbon monoxide (CO), hydrocarbons (HC), nitrogen oxide (NOx), and particulate matter (PM). Thus, the production of emissions is a principal aim of

emission control systems. Emission control systems of diesel engines include both open-loop and closed-loop fuel injection systems. In an openloop fuel injection system, the amount of fuel delivered to the engine is a function of the engine speed and load. To control the amount of fuel delivered in a closed-loop fuel injection system, the air and fuel mixture in the combustion chamber is sensed to determine the amount of fuel required to achieve complete combustion of the air and fuel mixture. The amount of fuel required to achieve complete combustion is supplied by the closed-loop fuel injection system to achieve the desired engine performance. The basic components of a closed-loop fuel injection system include a fuel metering unit and a fuel control unit. In the fuel metering unit, the amount of fuel delivered to the engine is a function of the load and the speed of the engine. The fuel metering unit regulates the flow of fuel to the

metering flow of fuel to the combustion

OS: Windows 7, Windows 8/8.1 Processor: 2 GHz Intel Core 2 Duo or equivalent Memory: 2 GB RAM Graphics: DirectX 9.0c compatible video card with 1 GB VRAM DirectX: Version 9.0c Storage: 250 MB available space Additional Notes: You must have installed and be running the game Client version prior to this patch. Patch Notes: Added -stag02 Tag. What's new in this patch This patch changes

#### Related links:

<https://theblinkapp.com/note-recorder-activation-code-for-windows-2022/> <https://osqm.com/prodad-respeedr-crack-free-download/> <http://shop.chatredanesh.ir/?p=15551> <http://boomingbacolod.com/?p=1734> <http://kalibatacitymurah.com/?p=20640> <http://www.amerinegraham.com/?p=1199> [https://assodata.it/wp-content/uploads/2022/06/Makagiga\\_Portable.pdf](https://assodata.it/wp-content/uploads/2022/06/Makagiga_Portable.pdf) [https://buymecoffee.co/wp-content/uploads/2022/06/Fix\\_MSCOM\\_OCX.pdf](https://buymecoffee.co/wp-content/uploads/2022/06/Fix_MSCOM_OCX.pdf) <http://spotters.club/?p=1589> [https://kapro.com/wp-content/uploads/2022/06/Horary\\_Helper.pdf](https://kapro.com/wp-content/uploads/2022/06/Horary_Helper.pdf) [https://onewish.org/wp-content/uploads/2022/06/Automatic\\_Icon\\_Folder\\_Changed.pdf](https://onewish.org/wp-content/uploads/2022/06/Automatic_Icon_Folder_Changed.pdf) <https://hotelheckkaten.de/2022/06/07/draw-io-3-3-1-0-crack-product-key-free/> <https://plan-bar-konzepte.de/2022/06/07/rcaller-for-windows-updated/> <https://www.jatjagran.com/wp-content/uploads/PSICS.pdf> [https://medkonnet.com/upload/files/2022/06/qfYg3INgYLqkXcppWfQz\\_07\\_fc0e575366aed3b3ead57f1c3551137b\\_file.pdf](https://medkonnet.com/upload/files/2022/06/qfYg3INgYLqkXcppWfQz_07_fc0e575366aed3b3ead57f1c3551137b_file.pdf) [https://artienz.com/upload/files/2022/06/sPqOAGPdM5lNgxK8lybG\\_07\\_1dc78ba9d5f9e6d2a300175ae4652bd3\\_file.pdf](https://artienz.com/upload/files/2022/06/sPqOAGPdM5lNgxK8lybG_07_1dc78ba9d5f9e6d2a300175ae4652bd3_file.pdf) <https://soroherbaria.org/portal/checklists/checklist.php?clid=64208> [https://fluxlashbar.com/wp-content/uploads/2022/06/PortablePGP\\_Portable\\_Edition.pdf](https://fluxlashbar.com/wp-content/uploads/2022/06/PortablePGP_Portable_Edition.pdf)

[https://ubiz.chat/upload/files/2022/06/keP1S96qojeewU9NY6K8\\_07\\_8971fbc33c795bb6370e764883c72d12\\_file.pdf](https://ubiz.chat/upload/files/2022/06/keP1S96qojeewU9NY6K8_07_8971fbc33c795bb6370e764883c72d12_file.pdf) <https://xn--80aagyardii6h.xn--p1ai/wcfstorm-lite-crack-with-product-key-latest/>